## Using the Serialization Tool

Are you serial?

Sometimes the job calls for sequential markers; from here to there and everywhere in between. SumiLabel makes it easy with the Serialization tool.

- Create a new set or open an existing one.
- From the Set Editor screen, click Serialize, located on the right side of the window below the product image.

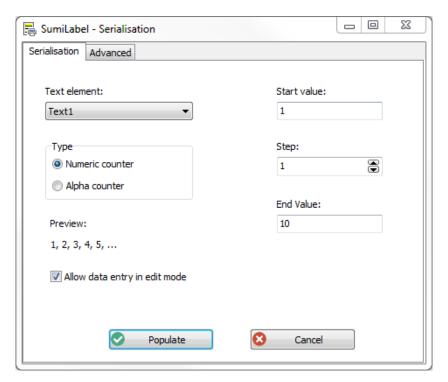

- The Serialization window will open, revealing settings for Text element, Start and End Values, Step, and Type. Configure these as desired.
  - Text element refers to the line of text which is to be serialized. For multi-line markers,
    Text1 is located at the top, Text2 next, and so on.
  - Start and End values can be set to any positive real number; they define where the
    Serialization tool will start counting, and where it will end.
  - Step defines how much the tool will increment between each marker.
  - o The type can be either numeric of alphanumeric (numbers or letters).
  - o Use the Preview section to verify your work

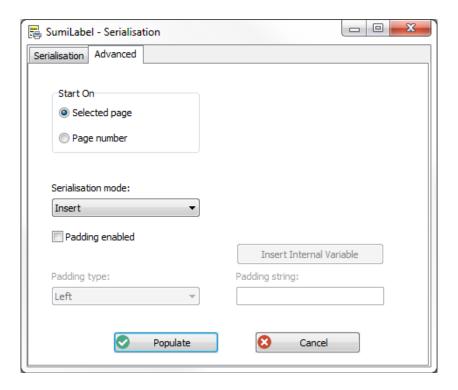

- Changing to the Advanced tab of the Serialization tool will reveal several options:
  - Start On allows you to begin the serialization process on either the selected marker or a specific marker number.
  - The Serialization mode can be set to Insert the new markers starting at the selected marker's location or destructively Overwrite any markers in the way;
  - "Padding enabled" is a checkbox that allows you to add static, fixed text either before (Left) or after (Right) the Serialization.
- Once you've configured the Serialization properly, check the Preview to be sure, then click Populate.
- You should see a string of markers in the job from the Start Value to the End Value specified.
  Make final adjustments then proceed with adding, editing, or printing your markers.

If you have any questions, comments, or concerns, please don't hesitate to contact Identification Technical Support:

Phone : +1 (760) 761-0600 x255
 E-mail : <a href="mailto:sumimark@seipusa.com">sumimark@seipusa.com</a>

sumitomo.freshdesk.com (For Live Chat and Self-Support)

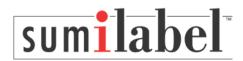